# ECS 36A, April 28, 2023

#### Announcements

- No office hours today
- TA's new office hours on Friday are 12:00 noon 1:00pm
- Tutoring is available from the CS Tutoring Club
- All homework 2 and extra credit 2 problems have Gradescope running
- Check out the announcement about HackDavis 2023

### Command-Line Arguments

- Command is echo hi there
- Declaration of main function:

int main(int argc, char \*argv[]) • Sometimes written as: int main(int/argc, char \*\*argv) number of arguments (command is argument 0) list of arguments (in array of char pointers)

# Visually:

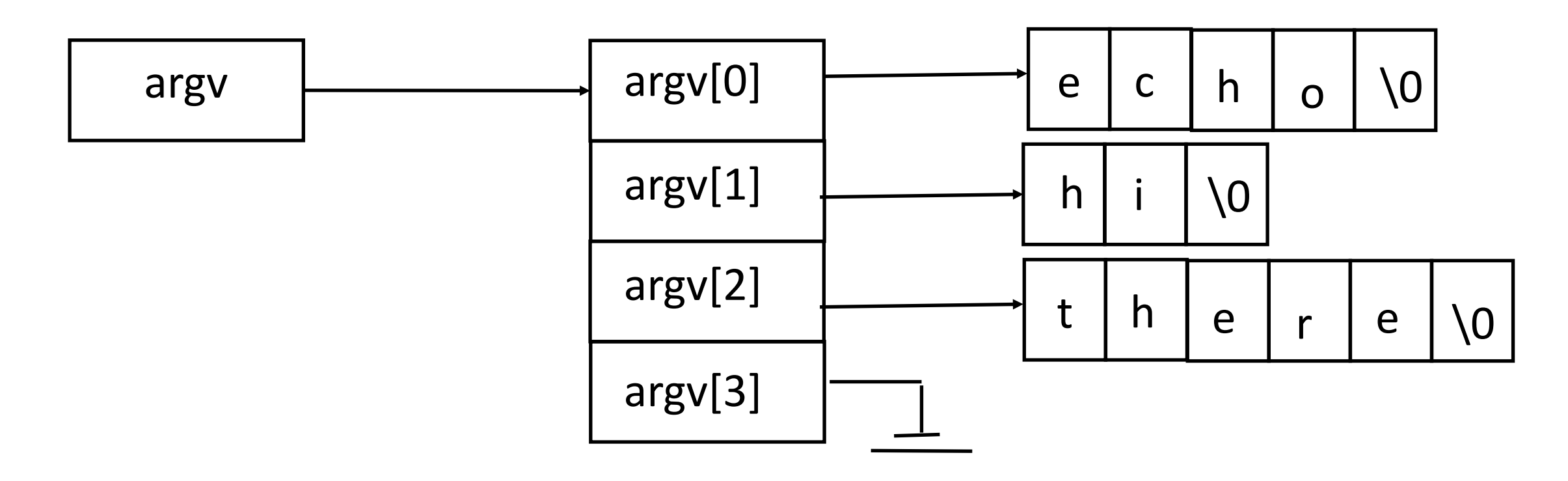

### Handling Options

- Options say how a particular invocation of a program works
	- They are usually preceded by " $-$ " or " $-$ "
- To the program, its just another parameter
- Usually handled by setting a flag of some kind internally

#### Comma Operator

- $a = (b, c)$ : evaluate b, evaluate c, assign value of c to a
	- Parentheses needed as "," has lowest precedence
- Example: suppose  $a = 5$ ,  $b = 2$ ; then

 $x = (a = a+5, b++)$ 

sets  $a = 10$ ,  $b = 3$ , and  $x = 2$ 

- Note it's "b++", so the value is used and then b is incremented
- Common use: prompting is a loop
- Example:

while( $print f('> '')$ , scanf(" $\partial'$ ,  $\delta x$ ) != EOF)

# Useful String Functions

- Length: strlen(str) gives length of string str
- Copy: strcpy(a, b) copies contents of b into a
	- Better variant: strncpy(a, b, n) copies first n characters of b into a, and if room adds a trailing '\0'
- Concatenation: strcat(a, b) appends contents of b to a
	- Better variant: strncat(a, b, n) appends first n characters of b to a, and if room adds a trailing '\0'
- Comparison: strcmp(a, b) compares string a to string b, returns positive if a comes first, negative if b comes first, 0 if two are equal
	- strncmp(a, b, n) does same but uses only first n characters of strings a, b

### Greatest Common Divisor

- Find the largest integer that divides two other integets
	- Example:  $gcd(8, 12) = 4$  as  $8/4 = 2$  and  $12/4 = 3$ , and no larger number does that
	- Example:  $gcd(126, 28) = 14$
- Euclid's Algorithm
	- gcd(1071, 462):
	- $1071 = 2 \times 462 + 147$
	- 462 =  $3 \times 147 + 21$
	- 147 = 7 x 21 + 0
	- So gcd $(1071, 462) = 21$